$1$ ,a)

 $(1)$ 

 $(2)$ 

 $(3)$ 

- $(4)$
- $(5)$

## **A Simple Method to Simulate the Behavior of the Filter Diagonalization Method**

## HIROSHI MURAKAMI $1,a$ )

*Abstract:* For a matrix eigenproblem, the filter diagonalization method solves approximately all eigenpairs whose values are in the specified region. The steps of calculations in the method are as follows:

- ( 1 ) The filter is designed so that it passes only those eigenvectors whose eigenvalues belong to the specified region but stops the others.
- ( 2 ) Sufficiently many random vectors are generated, then they are orthonormalized.
- ( 3 ) To the random orthonormal vectors the filter is applied to give filtered vectors.

 $\cdot$ 

- ( 4 ) A basis is constructed as a set of linear combinations of the filtered vectors, so that it spans an approximation of the invariant subspace which corresponds to all eigenvalues in the specified region.
- ( 5 ) To the basis the Rayleigh-Ritz procedure is applied for the eigenproblem to obtain Ritz pairs. From the Ritz pairs, approximations of required eigenpairs of the eigenproblem are selected.

A simple method introduced in this paper simulates the above calculation steps only using eigenvalues of the matrix of the problem to calculate quickly samples of magnitudes of errors of approximated eigenpairs by the filter diagonalization method.

*Keywords:* filter diagonalization method, eigenproblem, error estimation

 $1.$ 

a) mrkmhrsh@tmu.ac.jp

 $1$ 

Department of Mathematics and Information Sciences, Tokyo Metropolitan University

*•* 係数が対称行列である標準固有値問題は,それを対角

• **•** *• \mathbf{r} = \mathbf{r} \cdot \mathbf{r} + \mathbf{r} \cdot \mathbf{r} + \mathbf{r} \cdot \mathbf{r} + \mathbf{r} \cdot \mathbf{r} + \mathbf{r} \cdot \mathbf{r} + \mathbf{r} \cdot \mathbf{r} + \mathbf{r} \cdot \mathbf{r} + \mathbf{r} \cdot \mathbf{r} + \mathbf{r} \cdot \mathbf{r} + \mathbf{r} \cdot \mathbf{r} + \mathbf{r} \cdot \mathbf{r} + \mathbf{r} \cdot \mathbf{r} + \mathbf{r} \cdot \mathbf{r} + \mathbf{r} \cdot* 

*•* フィルタ対角化法の計算量に関する主要部分は,通常

 $1$ 

•<br>• <sub>2</sub>

• **•**  $\bullet$ 

 $2$ -

**2.** 方法の概略  $(1)$ 

## $\lfloor 1 \rfloor$  $(2)$

- $\left( 3 \right)$
- $(4)$

 $2$ -

 $[2], [3]$  $(5)$  Rayleigh-Ritz  $\mathrm{Ritz}$ 

 $(6)$  Ritz

**3.**  $\blacksquare$ 

$$
A\mathbf{v} = \lambda \mathbf{v} \qquad A
$$
  
\n
$$
A \qquad D = U^T A U = D
$$
  
\n
$$
U \qquad U^T U = I
$$
  
\n
$$
U \qquad A \qquad \qquad \lambda_j
$$
  
\n
$$
U \qquad A \qquad \qquad j
$$
  
\n
$$
D \qquad U
$$

$$
\tau \qquad A \qquad \mathcal{R}_A(\tau) \equiv (A - \tau I)^{-1}
$$

$$
U(D - \tau I)^{-1}U^T = U\mathcal{R}_D(\tau)U^T \qquad A
$$

$$
\mathcal{F}_A = c_{\infty}I + \sum_k c_k \mathcal{R}_A(\tau_k)
$$

$$
A \qquad D \qquad \qquad \mathcal{F}_D = c_{\infty}I +
$$

$$
\sum_k c_k \mathcal{R}_D(\tau_k) \qquad \qquad \mathcal{F}_A = U\mathcal{F}_D U^T
$$

$$
f(\lambda) = c_{\infty} + \sum_k c_k / (\lambda - \tau_k)
$$

$$
\lambda_j
$$

$$
\mathcal{F}_D = \text{diag}_j[f(\lambda_j)]
$$

$$
f(\lambda) \qquad \lambda
$$

 $\mathcal{F}_D$  *f*( $\lambda$ )  $\tau_k$  *c<sub>k</sub>*  $\mathcal{F}_D$ 

ⓒ 2012 Information Processing Society of Japan

フィルタ *F<sup>A</sup>* を用いてベクトル **x** を濾過して得たベク トルを **y** とすると,**y** = *FA***x** = *UFDU <sup>T</sup>* **x** であるから, **y** *0* = *U <sup>T</sup>* **y x** *0* = *U <sup>T</sup>* **x** とおくとき,**y** *<sup>0</sup>* = *FD***x** *0* である. **4.** 直交変換で不変な分布を持つランダムなベ *<sup>N</sup>* (0*, σ*<sup>2</sup> ) に従う独立な乱数であれば,ベクトルの分布は原 規分布 *<sup>N</sup>* (0*, σ*<sup>2</sup> ) に従う独立な乱数となる. きるのは,座標成分がすべて平均が 0 で分散が共通である 原点からの距離で割って長さ 1 に再規格化すると,原点を 正規分布に従う乱数を生成するには,例えば Box-Muller 法などが知られている [6], [7] **5.** 双方の座標からみた計算の過程 **5.1** ランダムなベクトルの組の生成 直交行列 *U* による座標変換を行う前後でランダムなベク *•* 変換前の座標で *m* 個のランダムな *N* 次列ベクトル **x** (*j*) *j*=1*,* 2*, . . ., m* を生成して,それらを順番に並べ *N×m* 行列 *X* を作る. *•* 変換後の座標で *m* 個のランダムな *N* 次列ベクトル **x** *<sup>0</sup>*(*j*) *j*=1*,* 2*, . . ., m* を生成して,それらを順番に並べ *N×m* 行列 *X<sup>0</sup>* を作る. いまランダムなベクトル **x** の分布が任意の直交変換で不 変ならば,ある直交行列 *U* でそれを直交変換したベクトル **x** *0* = *U <sup>T</sup>* **x** の分布は **x** と同じ分布になる. 例えばベクトルのすべての座標成分が正規分布 *<sup>N</sup>* (0*, σ*<sup>2</sup> ) 変である.すると **<sup>x</sup>** のすべての座標成分が *<sup>N</sup>* (0*, σ*<sup>2</sup> ) に従 う独立な乱数とすると,それをある *U* で直交変換したベク トル **x** *0* = *U <sup>T</sup>* **<sup>x</sup>** もすべての座標成分が *<sup>N</sup>* (0*, σ*<sup>2</sup> ) に従う独 このことから,ベクトル **x** をその確率分布に従って生成 して,それから関係 **x** *0* = *U <sup>T</sup>* **x** を用いて **x** *0* を作るのではな くて,ベクトル **x** *0* を直接その確率分布に従って生成する. それであれば行列 *U* を知らなくても生成ができる. **5.2** *QR* 分解による,正規直交基底の構成 *QR* 分解を用いて正規直交基底を構成する過程を,直交 行列 *U* による座標変換の前後で比較すると以下のように *•* 変換前の座標で:ベクトルの組 *X* がフルランクのと き,*X QR* 分解が *X* = *QR* になったとなる. *•* 変換後の座標で:ベクトルの組 *X<sup>0</sup>* がフルランクのと き,*X<sup>0</sup> QR* 分解が *X<sup>0</sup>* = *Q0R<sup>0</sup>* になったとなる. このとき *X<sup>0</sup>* = *U <sup>T</sup> X* であれば,(フルランクの行列に対 する *QR* 分解の一意性により) 分解で得られた正規直交基 底の列ベクトルを並べた組の間には *Q<sup>0</sup>* = *U <sup>T</sup> Q* の関係が あり,右側の上三角因子は共通で *R0*=*R* となる. **5.3** 列交換付き *QR* 分解による,正規直交基底の構成 列交換によるピボット操作を入れた *QR* 分解を用いて正 規直交基底を構成する過程を,直交行列 *U* による座標変換 *•* 変換前の座標で:ベクトルの組 *X* の列交換(ピボット 選択)を伴う *QR* 分解が *XP* = *QR* になったとする, ここで *P* は列交換の置換を表す行列である. *•* 変換後の座標で:ベクトルの組 *X<sup>0</sup>* の列交換を伴う *QR* 分解が *X0P <sup>0</sup>* = *Q0R<sup>0</sup>* になったとする,ここで *P 0* は列 このとき *X<sup>0</sup>* = *U <sup>T</sup> X* であれば,正規直交基底の列ベク トルを並べた組の間には *Q<sup>0</sup>* = *U <sup>T</sup> Q* の関係があり,置換 の行列は共通で *P <sup>0</sup>*=*P*,さらに右側の上三角因子も共通で *R0*=*R* となる. はベクトルの「2-ノルム」を用いるほか,2-ノルムが最大で つぎのように理解する:「ベクトルの組 *X<sup>0</sup>* の列交換を伴う *QR* 分解を計算して *X0P <sup>0</sup>* = *Q0R<sup>0</sup>* になったとする.そのと き,*X<sup>0</sup>* = *U <sup>T</sup> X* を満たす *X* に対して,*Q<sup>0</sup>* = *U <sup>T</sup> Q* を満た *Q P*=*P <sup>0</sup> R*=*R<sup>0</sup>* を用いると 数値的には *XP* = *QR*

$$
R \t R
$$
  
\n
$$
X' = Q' \Sigma W'
$$
  
\n
$$
R^T \Sigma R = \Sigma
$$
  
\n
$$
Q' \leftarrow Q'R \t W' \leftarrow R^T W
$$
  
\n
$$
Q'
$$
  
\n
$$
Q'
$$
  
\n
$$
U^T Q
$$

$$
X' = Q' \Sigma W'
$$
  

$$
\mathcal{R}^T \Sigma \mathcal{R} = \Sigma
$$
  

$$
Q' \leftarrow Q' \mathcal{R} \quad W' \leftarrow \mathcal{R}^T W
$$

$$
X' = Q' \Sigma W'
$$
  

$$
X' = Q' \Sigma W'
$$
  

$$
R^T \Sigma R = \Sigma
$$
  

$$
Q' \leftarrow Q'R \quad W' \leftarrow R^T W
$$

$$
X' = Q' \Sigma W'
$$

$$
X' = X' \Sigma W'
$$

$$
X' \Sigma Z = \Sigma
$$

$$
\mathcal{R}
$$

$$
X' = Q' \Sigma' W'
$$
  
\n
$$
X' = U^T X
$$
  
\n
$$
\Sigma' = \Sigma W' = W
$$
  
\n
$$
X = Q \Sigma W
$$
  
\n
$$
X = Q \Sigma W
$$
  
\n
$$
Q' = U^T Q
$$
  
\n
$$
Q' = U^T Q
$$
  
\n
$$
Q' = U^T Q
$$

$$
X' = Q' \Sigma' W'
$$
  

$$
X' = U^T X
$$
  

$$
X'
$$
  

$$
Q' = U^T Q
$$
  

$$
Q'
$$

$$
Q' \qquad W'
$$
  

$$
X' = Q' \Sigma' W'
$$
  

$$
X'
$$

$$
\begin{matrix} \Sigma & & & & Q & W \\ & Q' & W' & & & & \end{matrix}
$$

$$
X' = U^T X \qquad \qquad Q' = U^T Q \quad \Sigma' = \Sigma \quad W' = W
$$

$$
X' = U^T X \qquad Q' = U^T Q \quad \Sigma' = \Sigma \quad W' = W
$$

$$
X' = U^T X \qquad \qquad Q' = U^T Q \quad \Sigma' = \Sigma \quad W' = W
$$

$$
(\mathcal{M}_\mathcal{A},\mathcal{M}_\mathcal{A},\mathcal
$$

$$
X' = UT X
$$

$$
\Sigma' = \Sigma
$$

$$
Q' = UT Q \t\t W' = W
$$

$$
X = Q\Sigma W
$$
  
\n•  
\n
$$
X' = Q'\Sigma'W'
$$
  
\n
$$
X' = U^TX
$$

$$
\bullet
$$
\n
$$
X = Q\Sigma W
$$
\n
$$
X'
$$
\n
$$
X'
$$

$$
U
$$

IPSJ SIG Technical Report

$$
U
$$

$$
\begin{array}{c}\n\text{5.4} \\
U\n\end{array}
$$

$$
\begin{array}{c}\n \cdot 4 \\
 \hline\n U\n \end{array}
$$

$$
5.4
$$

$$
(\mathcal{M}_\mathcal{A},\mathcal{M}_\mathcal{A},\mathcal
$$

$$
f_{\rm{max}}(x)
$$

$$
\varepsilon_{SV}
$$
\n
$$
2 - \sum_{\mathcal{L} \subset \Sigma'} X \quad U^T X
$$

$$
\mathcal{N}(0, \sigma^2)
$$
\n
$$
\sigma = 1
$$
\n
$$
I
$$
\n
$$
U
$$
\n
$$
\mathbf{x}'
$$
\n
$$
\mathbf{x}'
$$
\n
$$
\mathbf{x}'
$$
\n
$$
\mathcal{N}(0, \sigma^2)
$$
\n
$$
(2)
$$
\n
$$
\mathbf{X} \quad \mathbf{X}^T \mathbf{X} = I
$$
\n
$$
\mathcal{F}_A
$$

(そのとき両者の間には *Y*

列を *Z* とする.

(3)  $\begin{array}{c|c}\n\hline\n\end{array}$  *F<sub>A</sub>*  $m$ <br> *F*<sub>*A*  $r \le m$ </sub>

$$
X' = UT X
$$
  
\n
$$
\mathbf{x}^{(j)} \qquad \qquad \mathbf{x}^{(j)}
$$
  
\n
$$
\mathcal{N}(0, \sigma^2)
$$
  
\n
$$
\sigma = 1 \qquad \qquad A
$$

 $Y = \mathcal{F}_A X$ 基準座標で:正規直交性を課したランダムベクトル  $X' \quad X'^T X' = I$   $\qquad \qquad \mathcal{F}_D$  $Y' = \mathcal{F}_D X'$ 

 $N \times r$ 

*Y*  $Z$   $\varepsilon_{QR}$  $QR$ 

 $U = U^T Y$ 

 $r$  *x*  $\leq$  *m*  $N \times r$ 

$$
j=1,2,\ldots,m
$$
  

$$
X' = UT X
$$
  

$$
X'
$$

 $(1)$  <u>m</u>

*j*=1*,* 2*, . . ., m* の組を 1 個生成し,次にそれらを正規直 交化して得られた組を *X* とする. 基準座標で:ま *m* 個のランダムなベクトル **x**

 $6.$ 

 $1$ 

$$
\begin{array}{ccc}\n & 5 \\
 & 1\n\end{array}
$$

$$
\begin{array}{ccc}\n & & X & U^T X \\
\Sigma & \Sigma' & & \end{array}
$$

 $\mathbf{x}^{\prime(j)}$ 

*0* に対応す

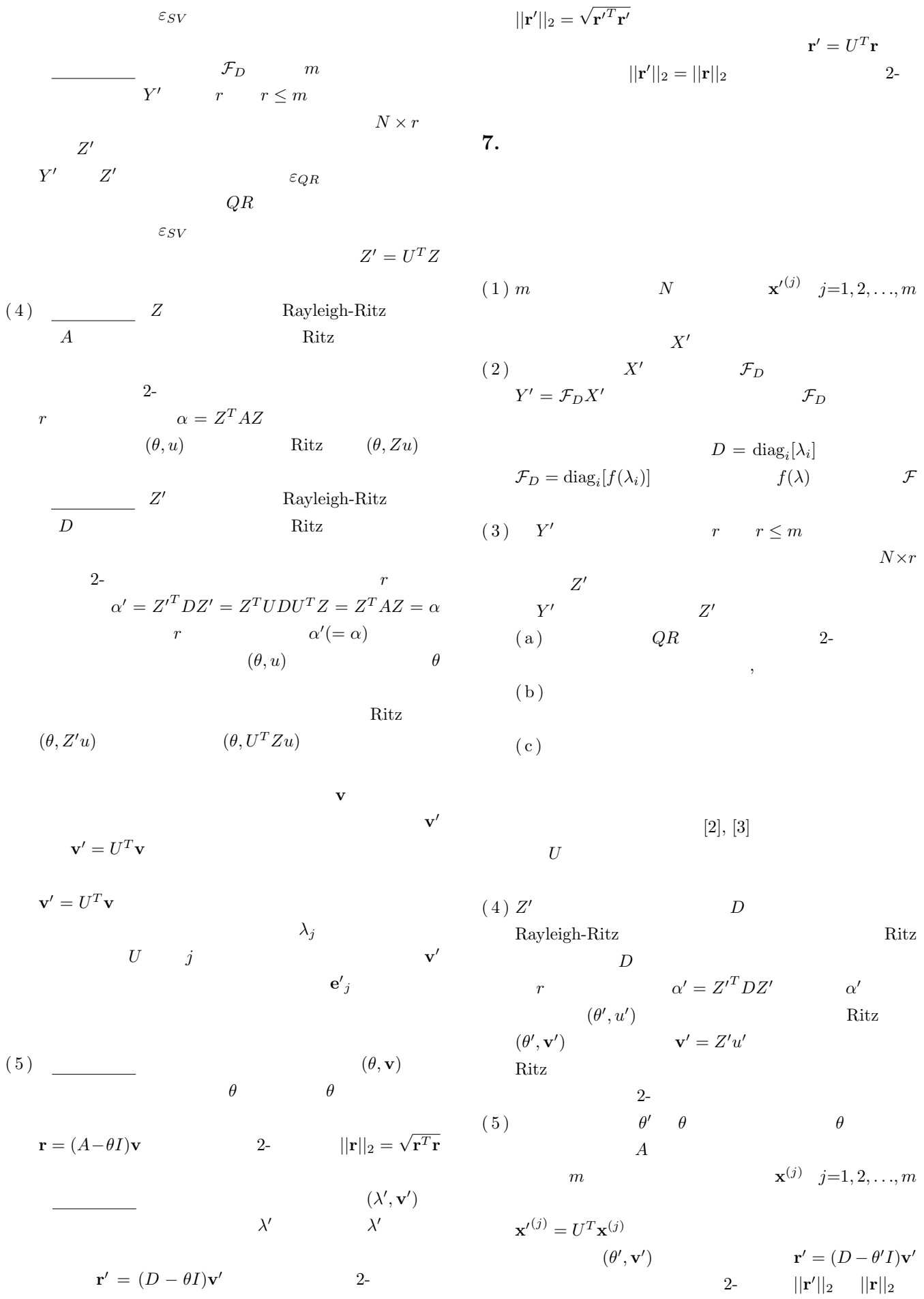

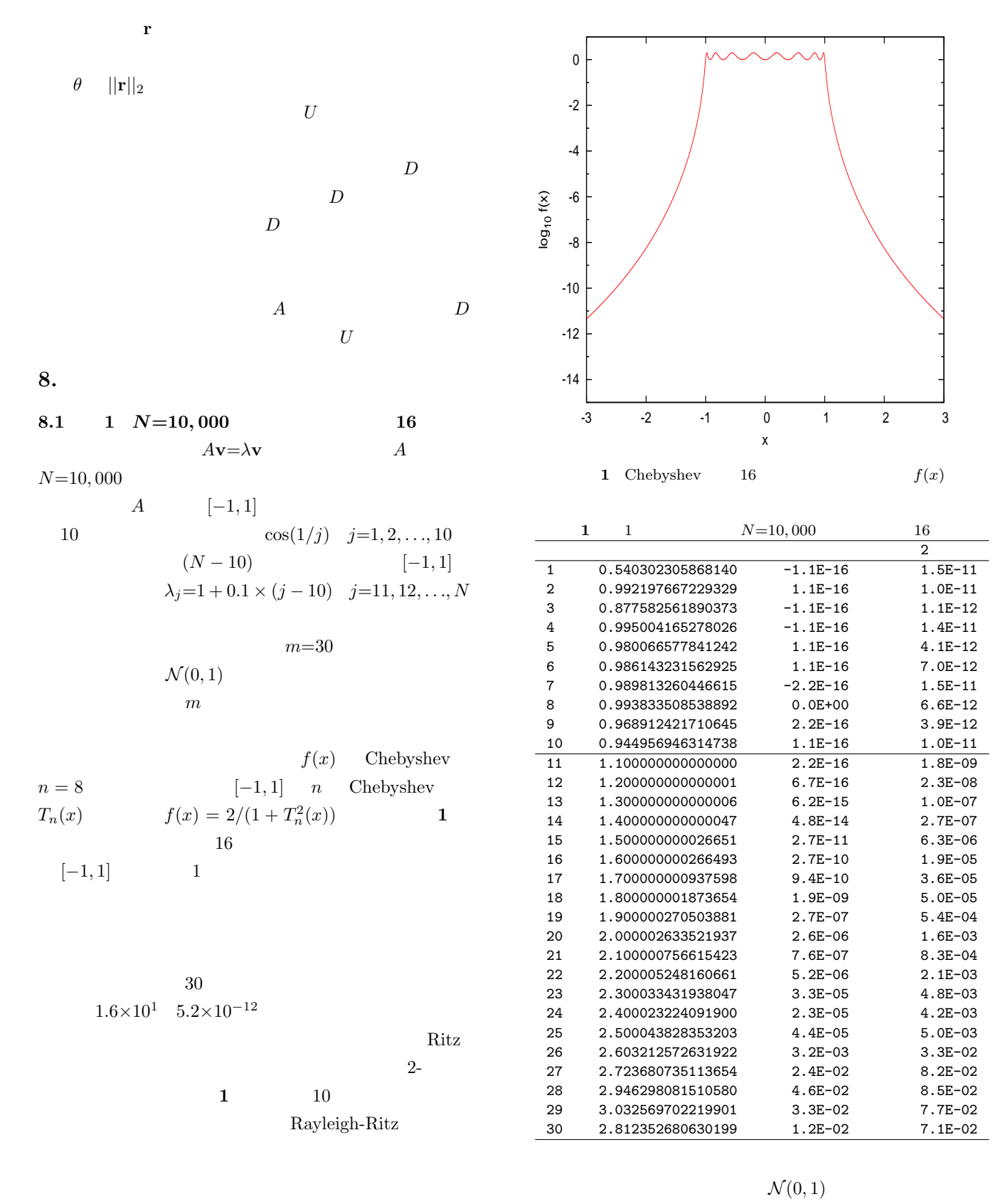

**8.2 2**  $N=10,000$  **32**  $N = 10,000$  $1$  $1 \qquad m=30$  $\sim$  2  $1$ 2  $f(x)$  Chebyshev  $n = 16$   $[-1, 1]$  *n* Chebyshev

 $m$ 

IPSJ SIG Technical Report

$$
T_n(x) \t\t f(x) = 2/(1+T_n^2(x))
$$
  
32  
 $[-1,1]$  1

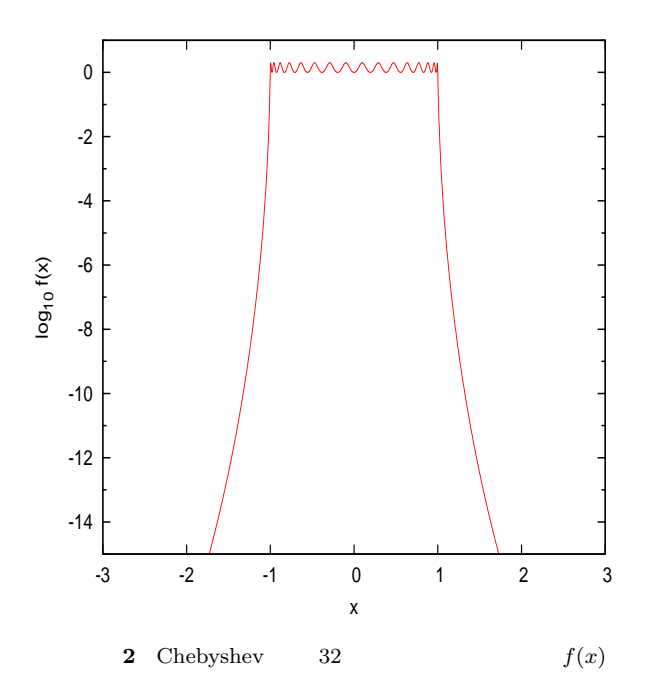

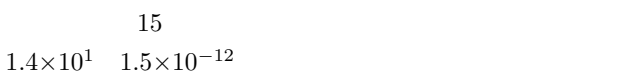

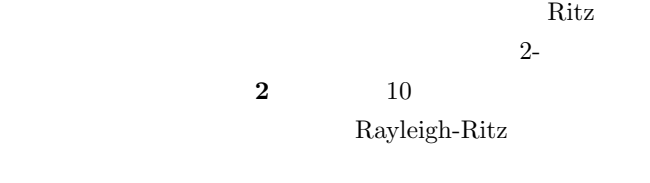

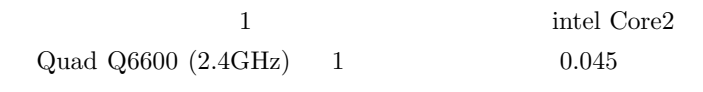

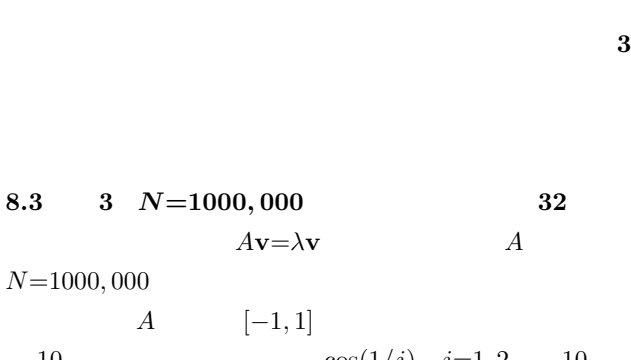

10  $\cos(1/j)$   $j=1, 2, ..., 10$  $(N - 10)$  [−1*,* 1]  $\lambda_j = 1 + 0.1 \times (j - 10)$   $j = 11, 12, ..., N$  Vol.2012-ARC-202 No.22 Vol.2012-HPC-137 No.22

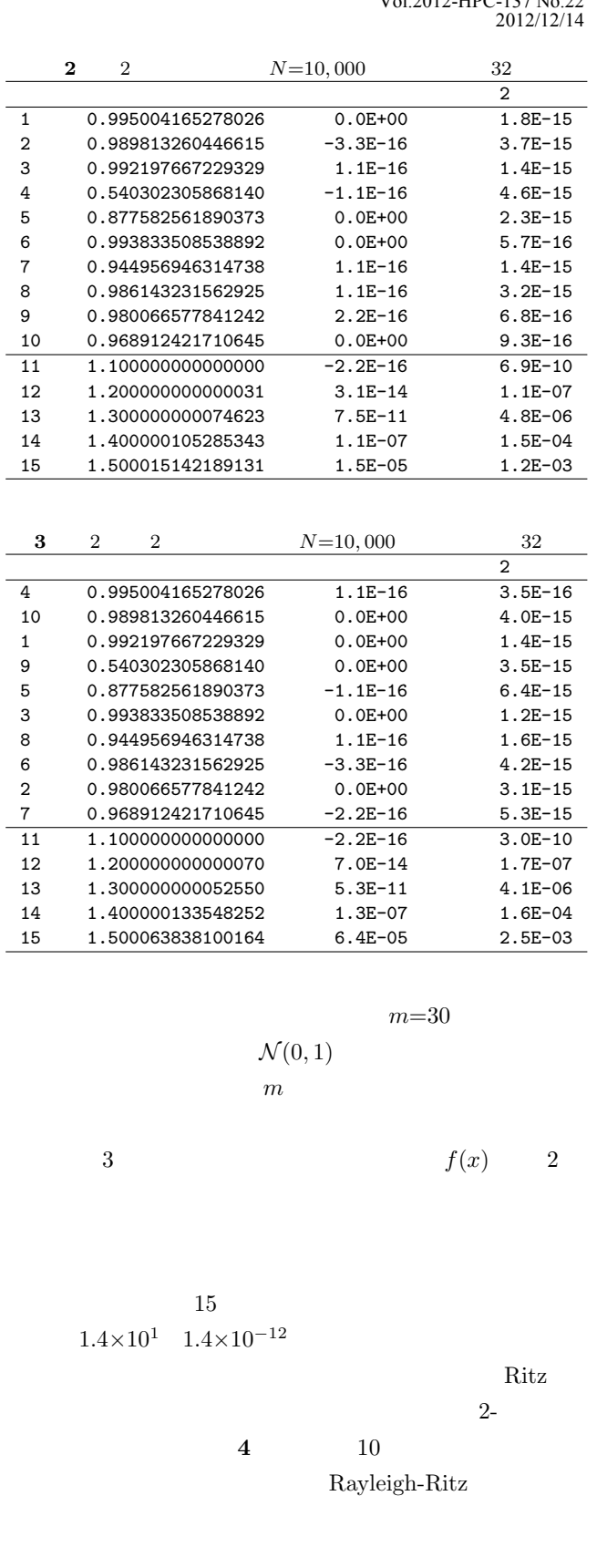

 $1$  intel Core2  $Quad Q6600 (2.4GHz) 1 4.00$ 

**9.** 議論

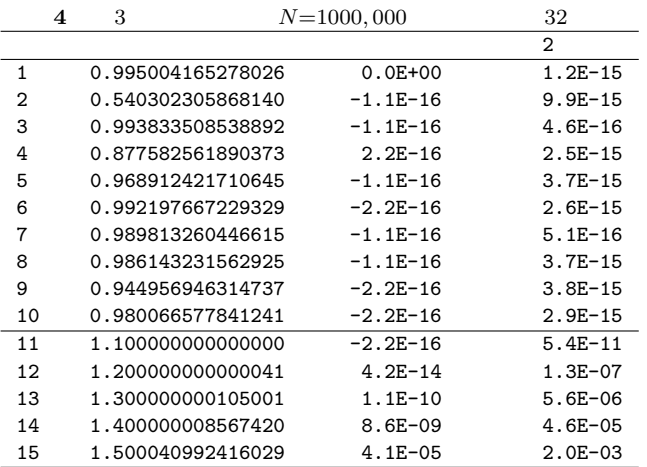

 $2$ -

 $2$ -

**10.** 

 $^{m-1}$ )

) and  $\Gamma$ 

 $2-$ 

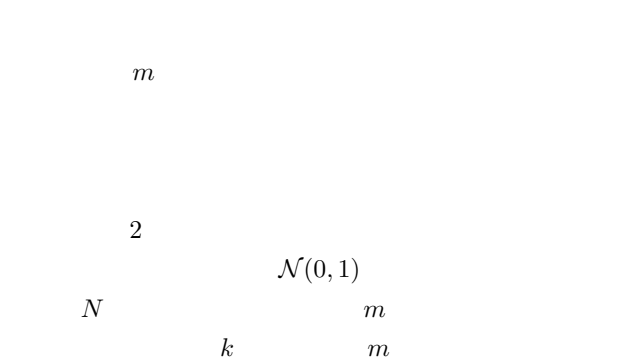

 $m$ 

 $m$ 

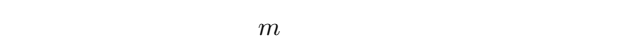

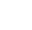

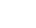

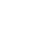

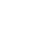

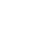

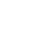

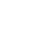

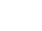

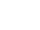

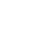

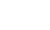

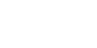

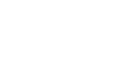

 $\mathcal{N}(0, \sigma^2)$ 

 $p$  *O*(*p* 

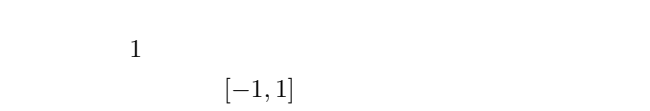

 $2$ 

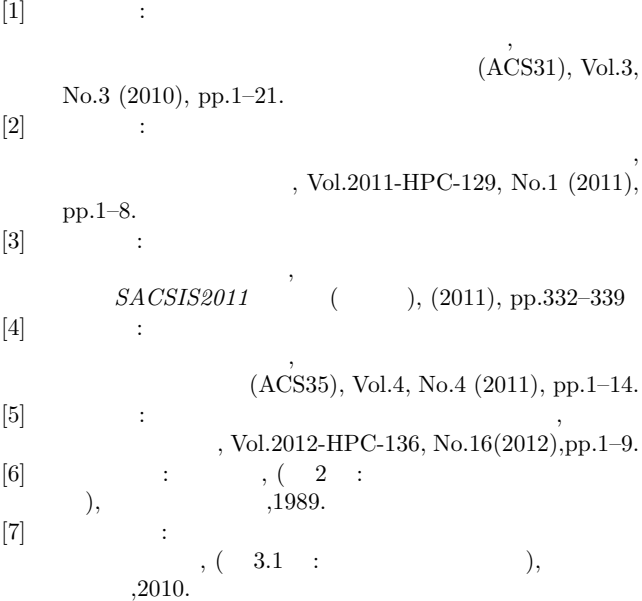